# Package 'ssmodels'

October 14, 2022

Title Sample Selection Models

Version 1.0.1

- Author Fernando de Souza Bastos [aut, cre], Wagner Barreto de Souza [aut]
- Maintainer Fernando de Souza Bastos <fernando.bastos@ufv.br>

**Depends**  $R$  ( $> = 3.6.0$ )

- **Imports** sn ( $>= 2.1.0$ ), numDeriv ( $>= 2016.8-1.1$ ), pracma ( $>= 2.3.8$ ), miscTools ( $>= 0.6 - 26$ ), Rdpack ( $>= 2.4$ )
- **Suggests** knitr ( $> = 1.24$ ), test that ( $> = 3.0.0$ ), maxLik ( $> = 1.3-6$ ), mvtnorm ( $>= 1.0-11$ ), sampleSelection ( $>= 1.2-6$ ), kableExtra ( $>=$ 1.1.0), kfigr ( $>= 1.2$ ), ggplot2 ( $>= 3.2.1$ ), gridExtra ( $>= 2.3$ )

Description In order to facilitate the adjustment of the sample selection models existing in the literature, we created the 'ssmodels' package. Our package allows the adjustment of the classic Heckman model (Heckman (1976), Heckman (1979) [<doi:10.2307/1912352>](https://doi.org/10.2307/1912352)), and the estimation of the parameters of this model via the maximum likelihood method and twostep method, in addition to the adjustment of the Heckman-t models, introduced in the litera-ture by Marchenko and Genton (2012) [<doi:10.1080/01621459.2012.656011>](https://doi.org/10.1080/01621459.2012.656011) and the Heckman-Skew model introduced in the literature by Ogundimu and Hutton (2016) [<doi:10.1111/sjos.12171>](https://doi.org/10.1111/sjos.12171). We also implemented functions to adjust the generalized version of the Heckman model, introduced by Bastos, Barreto-Souza, and Genton (2021) [<doi:10.5705/ss.202021.0068>](https://doi.org/10.5705/ss.202021.0068), that allows the inclusion of covariables to the dispersion and correlation parameters and a function to adjust the Heckman-BS model introduced by Bastos and Barreto-Souza (2020) [<doi:10.1080/02664763.2020.1780570>](https://doi.org/10.1080/02664763.2020.1780570) that uses the Birnbaum-Saunders distribu-

tion as a joint distribution of the selection and primary regression variables.

License GPL  $(>= 2)$ 

Encoding UTF-8

LazyData true

VignetteBuilder knitr

RoxygenNote 7.2.0

RdMacros Rdpack

BugReports <https://github.com/fsbmat-ufv/ssmodels/issues>

<span id="page-1-0"></span>Config/testthat/edition 3 NeedsCompilation no Repository CRAN Date/Publication 2022-10-04 10:10:02 UTC

# R topics documented:

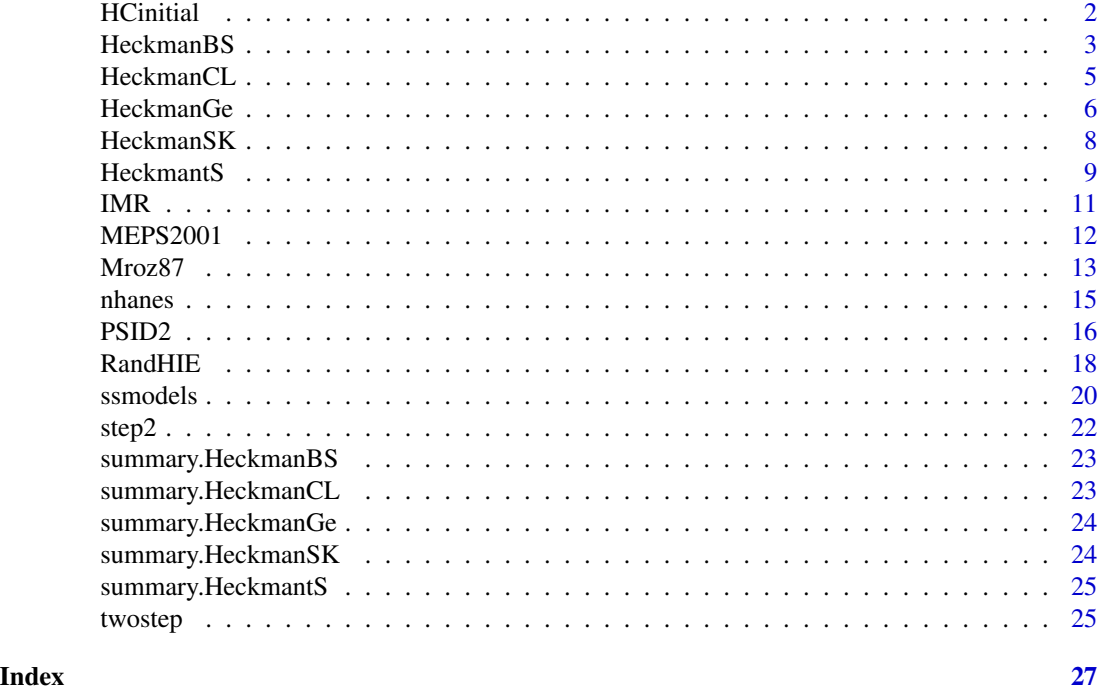

HCinitial *Two-Step Method for Parameter Estimation of the Heckman Model*

# Description

Estimates the parameters of the classic Heckman model via the two-step method.

# Usage

HCinitial(selection, outcome, data = sys.frame(sys.parent()))

# Arguments

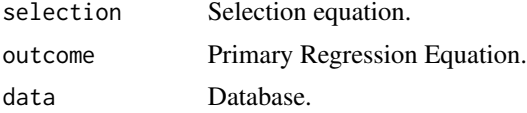

#### <span id="page-2-0"></span>HeckmanBS 3

# Details

Generally, the two-step method is very useful for finding initial values for the Likelihood Estimation method. In first step performs a probit analysis on a selection equation. The second step analyzes an outcome equation based on the first-step binary probit model.

# Value

Returns a numerical vector with estimates of the parameters of the classical Heckman model using the two-step method

#### Examples

```
data(MEPS2001)
attach(MEPS2001)
selectEq <- dambexp ~ age + female + educ + blhisp + totchr + ins + income
outcomeEq <- lnambx ~ age + female + educ + blhisp + totchr + ins
HCinitial(selectEq,outcomeEq, data = MEPS2001)
```
<span id="page-2-1"></span>

# HeckmanBS *Heckman BS Model fit Function*

#### Description

Estimates the parameters of the Heckman-BS model

#### Usage

```
HeckmanBS(selection, outcome, data = sys.frame(sys.parent()), start = NULL)
```
#### Arguments

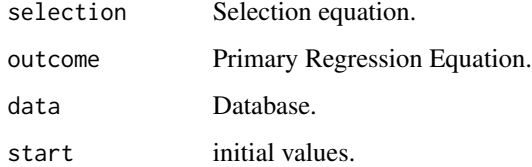

# Details

The HeckmanBS() function fits the Sample Selection Model based on the Birnbaum–Saunders bivariate distribution, it has the same number of parameters as the classical Heckman model. For more information see Bastos and Barreto-Souza (2020)

#### Value

Returns a list with the following components.

Coefficients: Returns a numerical vector with the best estimated values of the model parameters;

Value: The value of function to be minimized (or maximized) corresponding to par.

loglik: Negative of value. Minimum (or maximum) of the likelihood function calculated from the estimated coefficients.

counts: Component of the Optim function. A two-element integer vector giving the number of calls to fn and gr respectively. This excludes those calls needed to compute the Hessian, if requested, and any calls to fn to compute a finite-difference approximation to the gradient.

hessian: Component of the Optim function, with pre-defined option hessian=TRUE. A symmetric matrix giving an estimate of the Hessian at the solution found. Note that this is the Hessian of the unconstrained problem even if the box constraints are active.

fisher\_infoBS: Fisher information matrix

prop\_sigmaBS: Square root of the Fisher information matrix diagonal

level: Selection variable levels

nObs: Numeric value representing the size of the database

nParam: Numerical value representing the number of model parameters

N0: Numerical value representing the number of unobserved entries

N1: Numerical value representing the number of complete entries

NXS: Numerical value representing the number of parameters of the selection model

NXO: Numerical value representing the number of parameters of the regression model

df: Numerical value that represents the difference between the size of the response vector of the selection equation and the number of model parameters

aic: Numerical value representing Akaike's information criterion.

bic: Numerical value representing Schwarz's Bayesian Criterion

initial.value: Numerical vector that represents the input values (Initial Values) used in the parameter estimation.

#### References

Fernando de Souza Bastos, Wagner Barreto-Souza (2020). "Birnbaum–Saunders sample selection model." *Journal of Applied Statistics*.

#### Examples

```
data(MEPS2001)
attach(MEPS2001)
selectEq \leq dambexp \sim age + female + educ + blhisp + totchr + ins + income
outcomeBS \leq ambexp \sim age + female + educ + blhisp + totchr + ins
HeckmanBS(selectEq, outcomeBS, data = MEPS2001)
```
<span id="page-4-1"></span><span id="page-4-0"></span>

#### **Description**

Estimates the parameters of the classic Heckman model via Maximum Likelihood method. The initial start is obtained via the two-step method.

#### Usage

HeckmanCL(selection, outcome, data = sys.frame(sys.parent()), start = NULL)

#### Arguments

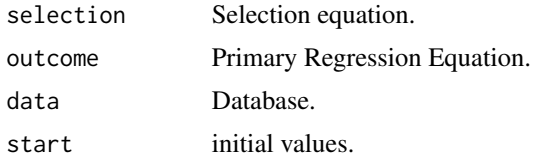

#### Value

Returns a list with the following components.

Coefficients: Returns a numerical vector with the best estimated values of the model parameters;

Value: The value of function to be minimized (or maximized) corresponding to par.

loglik: Negative of value. Minimum (or maximum) of the likelihood function calculated from the estimated coefficients.

counts: Component of the Optim function. A two-element integer vector giving the number of calls to fn and gr respectively. This excludes those calls needed to compute the Hessian, if requested, and any calls to fn to compute a finite-difference approximation to the gradient.

hessian: Component of the Optim function, with pre-defined option hessian=TRUE. A symmetric matrix giving an estimate of the Hessian at the solution found. Note that this is the Hessian of the unconstrained problem even if the box constraints are active.

fisher\_infoHC: Fisher information matrix

prop\_sigmaHC: Square root of the Fisher information matrix diagonal

level: Selection variable levels

nObs: Numeric value representing the size of the database

nParam: Numerical value representing the number of model parameters

N0: Numerical value representing the number of unobserved entries

N1: Numerical value representing the number of complete entries

NXS: Numerical value representing the number of parameters of the selection model

NXO: Numerical value representing the number of parameters of the regression model

<span id="page-5-0"></span>df: Numerical value that represents the difference between the size of the response vector of the selection equation and the number of model parameters

aic: Numerical value representing Akaike's information criterion.

bic: Numerical value representing Schwarz's Bayesian Criterion

initial.value: Numerical vector that represents the input values (Initial Values) used in the parameter estimation.

## Examples

```
data(MEPS2001)
attach(MEPS2001)
selectEq <- dambexp ~ age + female + educ + blhisp + totchr + ins + income
outcomeEq <- lnambx ~ age + female + educ + blhisp + totchr + ins
HeckmanCL(selectEq, outcomeEq, data = MEPS2001)
```
<span id="page-5-1"></span>HeckmanGe *Function for fit of the Generalized Heckman Model*

#### Description

Estimates the parameters of the Generalized Heckman model

#### Usage

```
HeckmanGe(
  selection,
  outcome,
 outcomeS,
  outcomeC,
 data = sys.frame(sys.parent()),
  start = NULL
)
```
#### Arguments

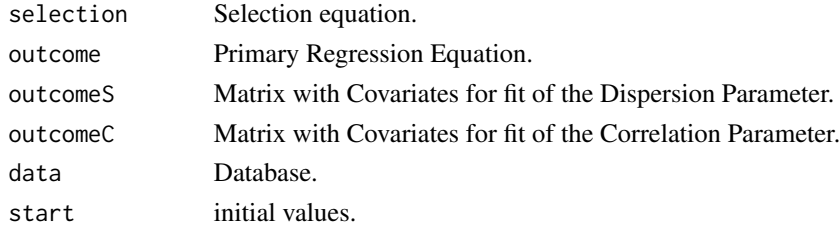

### Details

The HeckmanGe() function fits a generalization of the Heckman sample selection model, allowing sample selection bias and dispersion parameters to depend on covariates. For more information, see Bastos et al. (2022)

#### HeckmanGe 7 and 7 and 7 and 7 and 7 and 7 and 7 and 7 and 7 and 7 and 7 and 7 and 7 and 7 and 7 and 7 and 7 and 7 and 7 and 7 and 7 and 7 and 7 and 7 and 7 and 7 and 7 and 7 and 7 and 7 and 7 and 7 and 7 and 7 and 7 and 7

#### Value

Returns a list with the following components.

Coefficients: Returns a numerical vector with the best estimated values of the model parameters;

Value: The value of function to be minimized (or maximized) corresponding to par.

loglik: Negative of value. Minimum (or maximum) of the likelihood function calculated from the estimated coefficients.

counts: Component of the Optim function. A two-element integer vector giving the number of calls to fn and gr respectively. This excludes those calls needed to compute the Hessian, if requested, and any calls to fn to compute a finite-difference approximation to the gradient.

hessian: Component of the Optim function, with pre-defined option hessian=TRUE. A symmetric matrix giving an estimate of the Hessian at the solution found. Note that this is the Hessian of the unconstrained problem even if the box constraints are active.

fisher\_infoHG: Fisher information matrix

prop\_sigmaHG: Square root of the Fisher information matrix diagonal

level: Selection variable levels

nObs: Numeric value representing the size of the database

nParam: Numerical value representing the number of model parameters

N0: Numerical value representing the number of unobserved entries

N1: Numerical value representing the number of complete entries

NXS: Numerical value representing the number of parameters of the selection model

NXO: Numerical value representing the number of parameters of the regression model

df: Numerical value that represents the difference between the size of the response vector of the selection equation and the number of model parameters

aic: Numerical value representing Akaike's information criterion.

bic: Numerical value representing Schwarz's Bayesian Criterion

initial.value: Numerical vector that represents the input values (Initial Values) used in the parameter estimation.

NE: Numerical value that represents the number of parameters related to the covariates fitted to the dispersion parameter considering the constant parameter.

NV: Numerical value that represents the number of parameters related to the covariates fitted to the correlation parameter considering the constant parameter.

#### References

Fernando de Souza Bastos, Wagner Barreto-Souza, Marc G Genton (2022). "A Generalized Heckman Model With Varying Sample Selection Bias and Dispersion Parameters." *Statistica Sinica*.

# Examples

```
data(MEPS2001)
attach(MEPS2001)
selectEq \leq dambexp \sim age + female + educ + blhisp + totchr + ins + income
outcomeEq \le - lnambx \sim age + female + educ + blhisp + totchr + ins
outcomeS <- cbind(age,female,totchr,ins)
outcomeC <- 1
HeckmanGe(selectEq, outcomeEq,outcomeS, outcomeC, data = MEPS2001)
```
#### HeckmanSK *Normal Skew Model fit Function*

# Description

Estimates the parameters of the Sample Selection Model with Skew-Normal Distribution

#### Usage

```
HeckmanSK(
  selection,
 outcome,
  data = sys.frame(sys.parent()),
  lambda,
  start = NULL
)
```
### Arguments

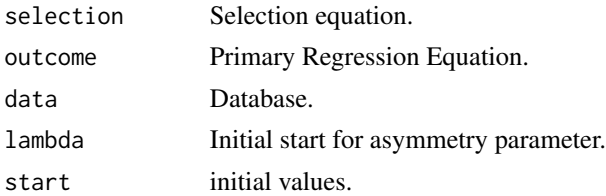

# Details

The HeckmanSK() function fits the Sample Selection Model based on the Skew-normal distribution. For more information see Ogundimu and Hutton (2016)

# Value

Returns a list with the following components.

Coefficients: Returns a numerical vector with the best estimated values of the model parameters;

Value: The value of function to be minimized (or maximized) corresponding to par.

loglik: Negative of value. Minimum (or maximum) of the likelihood function calculated from the estimated coefficients.

<span id="page-7-0"></span>

#### <span id="page-8-0"></span>HeckmantS 9

counts: Component of the Optim function. A two-element integer vector giving the number of calls to fn and gr respectively. This excludes those calls needed to compute the Hessian, if requested, and any calls to fn to compute a finite-difference approximation to the gradient.

hessian: Component of the Optim function, with pre-defined option hessian=TRUE. A symmetric matrix giving an estimate of the Hessian at the solution found. Note that this is the Hessian of the unconstrained problem even if the box constraints are active.

fisher\_infoSK: Fisher information matrix

prop\_sigmaSK: Square root of the Fisher information matrix diagonal

level: Selection variable levels

nObs: Numeric value representing the size of the database

nParam: Numerical value representing the number of model parameters

N0: Numerical value representing the number of unobserved entries

N1: Numerical value representing the number of complete entries

NXS: Numerical value representing the number of parameters of the selection model

NXO: Numerical value representing the number of parameters of the regression model

df: Numerical value that represents the difference between the size of the response vector of the selection equation and the number of model parameters

aic: Numerical value representing Akaike's information criterion.

bic: Numerical value representing Schwarz's Bayesian Criterion

initial.value: Numerical vector that represents the input values (Initial Values) used in the parameter estimation.

#### References

Emmanuel O Ogundimu, Jane L Hutton (2016). "A Sample Selection Model with Skew-normal Distribution." *Scandinavian Journal of Statistics*, 43(1), 172–190.

#### Examples

```
data("Mroz87")
attach(Mroz87)
selectEq \le- lfp \sim huswage + kids5 + mtr + fatheduc + educ + city
outcomeEq <- log(wage) ~ educ+city
HeckmanSK(selectEq, outcomeEq, data = Mroz87, lambda = -1.5)
```
<span id="page-8-1"></span>HeckmantS *Heckman-t Model fit Function*

#### **Description**

Estimates the parameters of the Heckman-t model

#### Usage

HeckmantS(selection, outcome, data = sys.frame(sys.parent()), df, start = NULL)

#### Arguments

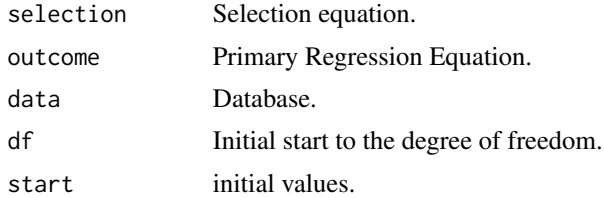

# Details

The HeckmantS() function fits the Sample Selection Model based on the Student's t distribution. For more information see Marchenko and Genton (2012)

#### Value

Returns a list with the following components.

Coefficients: Returns a numerical vector with the best estimated values of the model parameters;

Value: The value of function to be minimized (or maximized) corresponding to par.

loglik: Negative of value. Minimum (or maximum) of the likelihood function calculated from the estimated coefficients.

counts: Component of the Optim function. A two-element integer vector giving the number of calls to fn and gr respectively. This excludes those calls needed to compute the Hessian, if requested, and any calls to fn to compute a finite-difference approximation to the gradient.

hessian: Component of the Optim function, with pre-defined option hessian=TRUE. A symmetric matrix giving an estimate of the Hessian at the solution found. Note that this is the Hessian of the unconstrained problem even if the box constraints are active.

fisher\_infotS: Fisher information matrix

prop\_sigmatS: Square root of the Fisher information matrix diagonal

level: Selection variable levels

nObs: Numeric value representing the size of the database

nParam: Numerical value representing the number of model parameters

N0: Numerical value representing the number of unobserved entries

N1: Numerical value representing the number of complete entries

NXS: Numerical value representing the number of parameters of the selection model

NXO: Numerical value representing the number of parameters of the regression model

df: Numerical value that represents the difference between the size of the response vector of the selection equation and the number of model parameters

aic: Numerical value representing Akaike's information criterion.

bic: Numerical value representing Schwarz's Bayesian Criterion

#### <span id="page-10-0"></span> $IMR$  and  $I1$

initial.value: Numerical vector that represents the input values (Initial Values) used in the parameter estimation.

#### References

Yulia V Marchenko, Marc G Genton (2012). "A Heckman selection-t model." *Journal of the American Statistical Association*, 107(497), 304–317.

#### Examples

```
data(MEPS2001)
attach(MEPS2001)
selectEq <- dambexp ~ age + female + educ + blhisp + totchr + ins + income
outcomeEq <- lnambx ~ age + female + educ + blhisp + totchr + ins
HeckmantS(selectEq, outcomeEq, data = MEPS2001, df=12)
```
IMR *Inverse Mills Ratio*

# Description

Column vector of the inverse ratio of Mills

# Usage

```
IMR(selection, data = sys.frame(sys.parent()))
```
#### Arguments

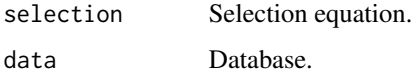

## Value

Return column vector of the inverse ratio of Mills

# Examples

```
data(MEPS2001)
attach(MEPS2001)
selectEq \leq dambexp \sim age + female + educ + blhisp + totchr + ins + income
IMR(selectEq)
```
#### <span id="page-11-0"></span>**Description**

The MEPS is a set of large-scale surveys of families, individuals and their medical providers (doctors, hospitals, pharmacies, etc.) in the United States. It has data on the health services Americans use, how often they use them, the cost of these services and how they are paid, as well as data on the cost and reach of health insurance available to American workers. The sample is restricted to persons aged between 21 and 64 years and contains a variable response with 3328 observations of outpatient costs, of which 526 (15.8%) correspond to unobserved expenditure values and identified as zero expenditure for adjustment of the models. It also includes the following explanatory variables:

- educ: education status
- age: Age
- income: income
- female: gender
- vgood: a numeric vector
- good: a numeric vector
- hospexp: a numeric vector
- totchr: number of chronic diseases
- ffs: a numeric vector
- dhospexp: a numeric vector
- age2: a numeric vector
- agefem: a numeric vector
- fairpoor: a numeric vector
- year01: a numeric vector
- instype: a numeric vector
- ambexp: a numeric vector
- lambexp: log ambulatory expenditures
- blhisp: ethnicity
- instype\_s1: a numeric vector
- dambexp: dummy variable, ambulatory expenditures
- lnambx: a numeric vector
- ins: insurance status

#### Usage

MEPS2001

#### <span id="page-12-0"></span> $Mroz87$  13

## Format

An object of class data. frame with 3328 rows and 22 columns.

#### Source

2001 Medical Expenditure Panel Survey by the Agency for Healthcare Research and Quality.

# References

Cameron A Colin, Pravin K Trivedi (2009). "Microeconometrics using STATA." *Lakeway Drive, TX: Stata Press Books*.

Mikhail Zhelonkin, Marc G. Genton, Elvezio Ronchetti (2019). *ssmrob: Robust Estimation and Inference in Sample Selection Models*. R package version 0.7, [https://CRAN.R-project.org/](https://CRAN.R-project.org/package=ssmrob) [package=ssmrob](https://CRAN.R-project.org/package=ssmrob).

```
Ott Toomet, Arne Henningsen (2008). "Sample Selection Models in R: Package sampleSelection."
Journal of Statistical Software, 27(7). https://www.jstatsoft.org/article/view/v027i07.
```
## Examples

```
data(MEPS2001)
attach(MEPS2001)
hist(lnambx)
selectEq <- dambexp \sim age + female + educ + blhisp + totchr + ins + income
outcomeEq \le - lnambx \sim age + female + educ + blhisp + totchr + ins
HeckmanCL(selectEq, outcomeEq, data = MEPS2001)
```
Mroz87 *U.S. Women's Labor Force Participation*

#### Description

The Mroz87 data frame contains data about 753 married women. These data are collected within the "Panel Study of Income Dynamics" (PSID). Of the 753 observations, the first 428 are for women with positive hours worked in 1975, while the remaining 325 observations are for women who did not work for pay in 1975. A more complete discussion of the data is found in Mroz (1987). It also includes the following explanatory variables:

- lfp: Dummy variable for labor-force participation.
- hours: Wife's hours of work in 1975.
- kids5: Number of children 5 years old or younger.
- kids618: Number of children 6 to 18 years old.
- Age: Wife's age.
- Educ: Wife's educational attainment, in years.
- wage: Wife's average hourly earnings, in 1975 dollars.
- repwage: Wife's wage reported at the time of the 1976 interview.

#### 14 Mroz87

- hushrs: Husband's hours worked in 1975.
- husage: Husband's age.
- huseduc: Husband's educational attainment, in years.
- huswage: Husband's wage, in 1975 dollars.
- faminc: Family income, in 1975 dollars.
- mtr: Marginal tax rate facing the wife.
- motheduc: Wife's mother's educational attainment, in years.
- fatheduc: Wife's father's educational attainment, in years.
- unem: Unemployment rate in county of residence, in percentage points.
- city: Dummy variable  $= 1$  if live in large city, else 0.
- exper: Actual years of wife's previous labor market experience.
- nwifeinc: Non-wife income.
- wifecoll: Dummy variable for wife's college attendance.
- huscoll: Dummy variable for husband's college attendance.

#### Usage

Mroz87

#### Format

An object of class data. frame with 753 rows and 22 columns.

#### Source

PSID Staff, The Panel Study of Income Dynamics, Institute for Social ResearchPanel Study of Income Dynamics, University of Michigan, <https://psidonline.isr.umich.edu/>

#### References

Thomas A Mroz (1987). "The sensitivity of an empirical model of married women's hours of work to economic and statistical assumptions." *Econometrica: Journal of the Econometric Society*, 765–799.

Mikhail Zhelonkin, Marc G. Genton, Elvezio Ronchetti (2019). *ssmrob: Robust Estimation and Inference in Sample Selection Models*. R package version 0.7, [https://CRAN.R-project.org/](https://CRAN.R-project.org/package=ssmrob) [package=ssmrob](https://CRAN.R-project.org/package=ssmrob).

Ott Toomet, Arne Henningsen (2008). "Sample Selection Models in R: Package sampleSelection." *Journal of Statistical Software*, 27(7). <https://www.jstatsoft.org/article/view/v027i07>.

Jeffrey M Wooldridge (2016). *Introductory econometrics: A modern approach*. Nelson Education.

#### <span id="page-14-0"></span>nhanes and the contract of the contract of the contract of the contract of the contract of the contract of the contract of the contract of the contract of the contract of the contract of the contract of the contract of the

#### Examples

```
# Wooldridge(2016): page 247
data(Mroz87)
attach(Mroz87)
selectEq \leq 1fp \sim nwifeinc + educ + exper + I(exper^2) + age + kids5 + kids618
outcomeEq <- log(wage) ~ educ + exper + I(exper^2)
outcomeS <- cbind(educ, exper)
outcomeC <- cbind(educ, exper)
outcomeBS <- wage ~ educ + exper + I(exper^2)
outcomeBS <- wage ~ educ + exper + I(exper^2)
HeckmanCL(selectEq, outcomeEq, data = Mroz87)
HeckmanBS(selectEq, outcomeBS, data = Mroz87)
HeckmanSK(selectEq, outcomeEq, data = Mroz87, lambda = 1)
HeckmantS(selectEq, outcomeEq, data = Mroz87, df=5)
HeckmanGe(selectEq, outcomeEq, outcomeS, outcomeC, data = Mroz87)
```
nhanes *US National Health and Nutrition Examination Study*

#### **Description**

The US National Health and Nutrition Examination Study (NHANES) is a survey data collected by the US National Center for Health Statistics. The survey data dates back to 1999, where individuals of all ages are interviewed in their home annually and complete the health examination component of the survey. The study variables include demographic variables (e.g. age and annual household income), physical measurements (e.g. BMI – body mass index), health variables (e.g. diabetes status), and lifestyle variables (e.g. smoking status). This data frame contains the following columns:

- id: Individual identifier
- age: Age
- gender: Sex 1=male, 0=female
- educ: Education is dichotomized into high school and above versus less than high school
- race: categorical variable with five levels
- income: Household income (\$1000 per year) was reported as a range of values in dollar (e.g. 0–4999, 5000–9999, etc.) and had 10 interval categories.
- Income: Household income (\$1000 per year) was reported as a range of values in dollar (e.g. 0–4999, 5000–9999, etc.) and had 10 interval categories.
- bmi: body mass index
- sbp: systolic blood pressure

#### Usage

nhanes

#### <span id="page-15-0"></span>Format

An object of class data. frame with 9643 rows and 9 columns.

#### Source

<https://wwwn.cdc.gov/nchs/nhanes/ContinuousNhanes/Default.aspx?BeginYear=2003>

## References

Emmanuel O Ogundimu, Gary S Collins (2019). "A robust imputation method for missing responses and covariates in sample selection models." *Statistical methods in medical research*, 28(1), 102–116.

Roderick J Little, Nanhua Zhang (2011). "Subsample ignorable likelihood for regression analysis with missing data." *Journal of the Royal Statistical Society: Series C (Applied Statistics)*, 60(4), 591–605.

Mikhail Zhelonkin, Marc G. Genton, Elvezio Ronchetti (2019). *ssmrob: Robust Estimation and Inference in Sample Selection Models*. R package version 0.7, [https://CRAN.R-project.org/](https://CRAN.R-project.org/package=ssmrob) [package=ssmrob](https://CRAN.R-project.org/package=ssmrob).

Ott Toomet, Arne Henningsen (2008). "Sample Selection Models in R: Package sampleSelection." *Journal of Statistical Software*, 27(7). <https://www.jstatsoft.org/article/view/v027i07>.

#### Examples

```
data("nhanes")
attach(nhanes)
hist(Income, prob= TRUE, breaks = seq(1, 99, 0.5), xlim = c(1, 10),
ylim = c(0, 0.35), main = "Histogram of Income", xlab = "Category")
data2 <- subset(nhanes, !is.na(sbp))
data3 <- subset(data2, !is.na(bmi))
attach(data3)
data <- data3
data$YS <- ifelse(is.na(data$Income),0,1)
data$educ <- ifelse(data$educ<=2,0,1)
attach(data)
selectionEq <- YS~age+gender+educ+race
outcomeEq <- sbp~age+gender+educ+bmi
```
PSID2 *Panel Study of Income Dynamics*

#### Description

The data come from the Panel Study of Income Dynamics, years 1981 to 1992 (also contains earnings data from 1980). The sample consists of 579 white females, who were followed over the considered period. In total, there are 6,948 observations over the 12-year period (1981-1992). This data frame contains the following columns:

#### $PSID2$  and the contract of the contract of the contract of the contract of the contract of the contract of the contract of the contract of the contract of the contract of the contract of the contract of the contract of the

- id: Individual identifier
- year: Survey year
- age: Calculated age in years (based on year and month of birth)
- educ: Years of schooling
- children: Total number of children in family unit, ages 0-17
- s: Participation dummy, =1 if worked (hours>0)
- lnw: Log of real average hourly earnings
- lnw80: Log earnings in 1980
- agesq: Age squared
- children\_lag1: Number of children in t-1
- children\_lag2: Number of children in t-2
- lnw2: Log of real average hourly earnings
- Lnw: Log of real average hourly earnings

#### Usage

PSID2

# Format

An object of class data. frame with 6948 rows and 13 columns.

#### Source

<http://simba.isr.umich.edu/>

#### References

Anastasia Semykina, Jeffrey M Wooldridge (2013). "Estimation of dynamic panel data models with sample selection." *Journal of Applied Econometrics*, 28(1), 47–61.

Mikhail Zhelonkin, Marc G. Genton, Elvezio Ronchetti (2019). *ssmrob: Robust Estimation and Inference in Sample Selection Models*. R package version 0.7, [https://CRAN.R-project.org/](https://CRAN.R-project.org/package=ssmrob) [package=ssmrob](https://CRAN.R-project.org/package=ssmrob).

Ott Toomet, Arne Henningsen (2008). "Sample Selection Models in R: Package sampleSelection." *Journal of Statistical Software*, 27(7). <https://www.jstatsoft.org/article/view/v027i07>.

# Examples

```
data(PSID2)
attach(PSID2)
hist(Lnw)
selectEq <- s ~ educ+ age+ children+ year
outcomeEq <- Lnw ~ educ+ age+ children
HCinitial(selectEq,outcomeEq, data = PSID2)
#Note that the estimated value of rho by the two-step
#method is greater than 1
summary(HeckmanGe(selectEq,outcomeEq, 1, 1, data = PSID2))
```
#### <span id="page-17-0"></span>**Description**

'The RAND Health Insurance Experiment (RAND HIE) was a comprehensive study of health care cost, utilization and outcome in the United States. It is the only randomized study of health insurance, and the only study which can give definitive evidence as to the causal effects of different health insurance plans. For more information about the database visit: [https://en.wikipedia.org/w/](https://en.wikipedia.org/w/index.php?title=RAND_Health_Insurance_Experiment&oldid=110166949) [index.php?title=RAND\\_Health\\_Insurance\\_Experiment&oldid=110166949](https://en.wikipedia.org/w/index.php?title=RAND_Health_Insurance_Experiment&oldid=110166949) accessed september 09, 2019). This data frame contains the following columns:

- plan: HIE plan number.
- site: Participant's place of residence when the participant was initially enrolled.
- coins: Coinsurance rate.
- tookphys: Took baseline physical.
- year: Study year.
- zper: Person identifier.
- black: 1 if race of household head is black.
- income: Family income.
- xage: Age in years.
- female: 1 if person is female.
- educdec: Education of household head in years.
- time: Time eligible during the year.
- outpdol: Outpatient expenses: all covered outpatient medical services excluding dental care, outpatient psychotherapy, outpatient drugs or supplies.
- drugdol: Drug expenses: all covered outpatient and dental drugs.
- suppdol: Supply expenses: all covered outpatient supplies including dental.
- mentdol: Psychotherapy expenses: all covered outpatient psychotherapy services including injections excluding charges for visits in excess of 52 per year, prescription drugs, and inpatient care.
- inpdol: Inpatient expenses: all covered inpatient expenses in a hospital, mental hospital, or nursing home, excluding outpatient care and renal dialysis.
- meddol: Medical expenses: all covered inpatient and outpatient services, including drugs, supplies, and inpatient costs of newborns excluding dental care and outpatient psychotherapy.
- totadm: Hospital admissions: annual number of covered hospitalizations.
- inpmis: Incomplete Hospital Records: missing inpatient records.
- mentvis: Psychotherapy visits: indicates the annual number of outpatient visits for psychotherapy. It includes billed visits only. The limit was 52 covered visits per person per year. The count includes an initial visit to a psychiatrist or psychologist.

#### RandHIE 2008 19

- mdvis: Face-to-Face visits to physicians: annual covered outpatient visits with physician providers (excludes dental, psychotherapy, and radiology/anesthesiology/pathology-only visits).
- notmdvis: Face-to-Face visits to nonphysicians: annual covered outpatient visits with nonphysician providers such as speech and physical therapists, chiropractors, podiatrists, acupuncturists, Christian Science etc. (excludes dental, healers, psychotherapy, and radiology/anesthesiology/pathologyonly visits).
- num: Family size.
- mhi: Mental health index.
- disea: Number of chronic diseases.
- physlm: Physical limitations.
- ghindx: General health index.
- mdeoff: Maximum expenditure offer.
- pioff: Participation incentive payment.
- child: 1 if age is less than 18 years.
- fchild: female \* child.
- Ifam: log of num (family size).
- lpi: log of pioff (participation incentive payment).
- idp: 1 if individual deductible plan.
- logc: log(coins+1).
- fmde: 0 if idp=1, ln(max(1,mdeoff/(0.01\*coins))) otherwise.
- hlthg: 1 if self-rated health is good baseline is excellent self-rated health.
- hlthf: 1 if self-rated health is fair baseline is excellent self-rated health.
- hlthp: 1 if self-rated health is poor baseline is excellent self-rated health.
- xghindx: ghindx (general healt index) with imputations of missing values.
- linc: log of income (family income).
- lnum: log of num (family size).
- lnmeddol: log of meddol (medical expenses).
- binexp: 1 if meddol  $> 0$ .

#### Usage

RandHIE

# Format

An object of class data. frame with 20190 rows and 45 columns.

### Source

<http://cameron.econ.ucdavis.edu/mmabook/mmadata.html>

#### References

A Colin Cameron, Pravin K Trivedi (2005). *Microeconometrics: methods and applications*. Cambridge university press.

Mikhail Zhelonkin, Marc G. Genton, Elvezio Ronchetti (2019). *ssmrob: Robust Estimation and Inference in Sample Selection Models*. R package version 0.7, [https://CRAN.R-project.org/](https://CRAN.R-project.org/package=ssmrob) [package=ssmrob](https://CRAN.R-project.org/package=ssmrob).

Ott Toomet, Arne Henningsen (2008). "Sample Selection Models in R: Package sampleSelection." *Journal of Statistical Software*, 27(7). <https://www.jstatsoft.org/article/view/v027i07>.

Wikipedia contributors (2019). "RAND Health Insurance Experiment — Wikipedia, The Free Encyclopedia." [https://en.wikipedia.org/w/index.php?title=RAND\\_Health\\_Insurance\\_Expe](https://en.wikipedia.org/w/index.php?title=RAND_Health_Insurance_Experiment&oldid=909771077)riment& [oldid=909771077](https://en.wikipedia.org/w/index.php?title=RAND_Health_Insurance_Experiment&oldid=909771077). [Online; accessed 9-September-2019].

#### Examples

```
##Cameron and Trivedi (2005): Section 16.6
data(RandHIE)
subsample <- RandHIE$year == 2 & !is.na( RandHIE$educdec )
selectEq \le binexp \sim logc + idp + lpi + fmde + physlm + disea +
 hlthg + hlthf + hlthp + linc + lfam + educdec + xage + female +
 child + fchild + black
 outcomeEq <- lnmeddol ~ logc + idp + lpi + fmde + physlm + disea +
 hlthg + hlthf + hlthp + linc + lfam + educdec + xage + female +
 child + fchild + black
 cameron <- HeckmanCL(selectEq, outcomeEq, data = RandHIE[subsample, ])
 summary(cameron)
```
ssmodels *ssmodels: A package for fit the sample selection models.*

#### **Description**

Package that provides models to fit data with sample selection bias problems. Includes:

- HeckmanCL(selectEq, outcomeEq, data = data, start) Heckman's classic model fit function. Sample selection usually arises in practice as a result of partial observability of the result of interest in a study. In the presence of sample selection, the observed data do not represent a random sample of the population, even after controlling for explanatory variables. That is, data is missing randomly. Thus, standard analysis using only complete cases will lead to biased results. Heckman introduced a sample selection model to analyze this data and proposed a complete likelihood estimation method under the assumption of normality. Such model was called Heckman model or Tobit 2 model.
- HeckmantS(selectEq, outcomeEq, data = data, df, start) Heckman-t model adjustment function. The Heckman-t model maintains the original parametric structure of the Classic Heckman model, but considers a bivariate Student's t distribution as the underlying joint distribution of the selection and primary regression variable and estimates the parameters by maximum likelihood.

<span id="page-19-0"></span>

- <span id="page-20-0"></span>HeckmanSK(selectEq, outcomeEq, data = data, lambda, start) Heckman-SK model adjustment function. The Heckman-sk model maintains the original parametric structure of the Classic Heckman model, but considers a bivariate Skew-Normal distribution as the underlying joint distribution of the selection and primary regression variable and estimates the parameters by maximum likelihood.
- $HeckmanBS(selfEq, outcomesS, data = data, start)$  Heckman-BS model adjustment function. The Heckman-BS model maintains the original parametric structure of the Classic Heckman model, but considers a bivariate Birnbaum-Saunders distribution as the underlying joint distribution of the selection and primary regression variable and estimates the parameters by maximum likelihood.
- HeckmanGe(selectEq, outcomeEq, outcomeS, outcomeC, data = data) Function for adjustment of Generalized Heckman model. The Generalized Heckman Model generalize the Classic Heckman model by adding covariables to the dispersion and correlation parameters, which allows to identify the covariates responsible for the presence of selection bias and the presence of heteroscedasticity.

#### Arguments

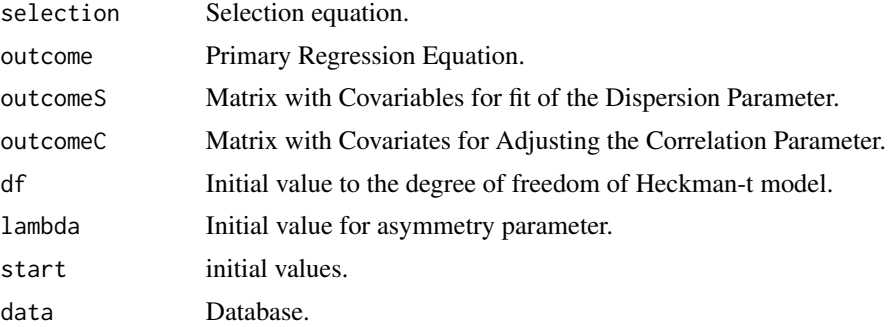

#### Value

Applying any package function returns a list of results that include estimates of the fit model parameters, hessian matrix, number of observations, and more. If the initial value is not included in the function argument, an initial value is estimated from the Heckman two-step method setting.

#### Author(s)

Fernando de Souza Bastos, Wagner Barreto de Souza

#### See Also

**[HeckmanCL](#page-4-1) [HeckmantS](#page-8-1)** [HeckmanSK](#page-7-1) **[HeckmanBS](#page-2-1) [HeckmanGe](#page-5-1)** 

<span id="page-21-0"></span>

#### Description

Estimate model parameters via two-step method

#### Usage

step2(YS, XS, YO, XO)

# Arguments

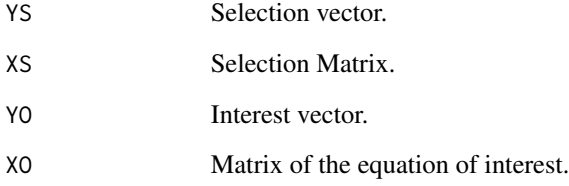

#### Value

Returns a numerical vector with the parameter estimates of the Classical Heckman model via a two-step method. For more information see Heckman (1979)

#### References

James J Heckman (1979). "Sample selection bias as a specification error." *Econometrica: Journal of the econometric society*, 153–161.

# Examples

```
data(MEPS2001)
attach(MEPS2001)
YS <- dambexp
XS <- cbind(age, female, educ, blhisp, totchr, ins)
YO <- lnambx
XO <- cbind(age, female, educ, blhisp, totchr, ins, income)
step2(YS, XS, YO, XO)
```
<span id="page-22-0"></span>summary.HeckmanBS *Summary of Birnbaum-Saunders Heckman Model*

# Description

Summary of Birnbaum-Saunders Heckman Model

#### Usage

```
## S3 method for class 'HeckmanBS'
summary(object, ...)
```
# Arguments

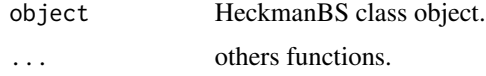

# Value

Print estimates of the parameters of the Heckman-BS model

summary.HeckmanCL *Summary of Classic Heckman Model*

# Description

Summary of Classic Heckman Model

# Usage

## S3 method for class 'HeckmanCL' summary(object, ...)

# Arguments

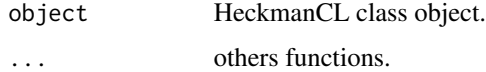

#### Value

Print estimates of the parameters of the Classic Heckman model

<span id="page-23-0"></span>summary.HeckmanGe *Summary of Generalized Heckman Model*

# Description

Summary of Generalized Heckman Model

#### Usage

## S3 method for class 'HeckmanGe' summary(object, ...)

# Arguments

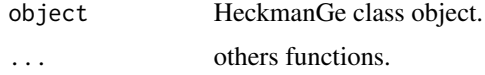

# Value

Print estimates of the parameters of the Generalized Heckman model

summary.HeckmanSK *Summary of Skew-Normal Heckman Model*

# Description

Summary of Skew-Normal Heckman Model

# Usage

## S3 method for class 'HeckmanSK' summary(object, ...)

# Arguments

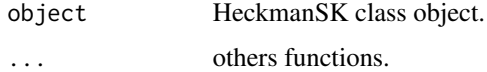

#### Value

Print estimates of the parameters of the Heckman-SK model

<span id="page-24-0"></span>summary.HeckmantS *Summary of Heckman-ts Model*

# Description

Summary of Heckman-ts Model

# Usage

## S3 method for class 'HeckmantS' summary(object, ...)

#### Arguments

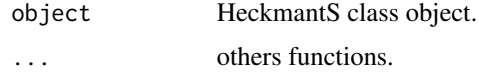

# Value

Print estimates of the parameters of the Heckman-ts model

twostep *Heckman's two-step method*

# Description

Estimate model parameters via two-step method

# Usage

```
twostep(selection, outcome, data = sys.frame(sys.parent()))
```
# Arguments

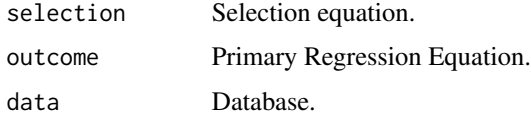

# Value

Returns a numerical vector with the parameter estimates of the Classical Heckman model via a two-step method. For more information see Heckman (1979)

# References

James J Heckman (1979). "Sample selection bias as a specification error." *Econometrica: Journal of the econometric society*, 153–161.

# Examples

```
data(MEPS2001)
attach(MEPS2001)
selectEq <- dambexp ~ age + female + educ + blhisp + totchr + ins + income
outcomeEq <- lnambx ~ age + female + educ + blhisp + totchr + ins
twostep(selectEq, outcomeEq)
```
# <span id="page-26-0"></span>Index

∗ Heckman ssmodels, [20](#page-19-0) ∗ RandHIE RandHIE, [18](#page-17-0) ∗ datasets MEPS2001, [12](#page-11-0) Mroz87, [13](#page-12-0) nhanes, [15](#page-14-0) PSID2, [16](#page-15-0) HCinitial, [2](#page-1-0) HeckmanBS, [3,](#page-2-0) *[21](#page-20-0)* HeckmanCL, [5,](#page-4-0) *[21](#page-20-0)* HeckmanGe, [6,](#page-5-0) *[21](#page-20-0)* HeckmanSK, [8,](#page-7-0) *[21](#page-20-0)* HeckmantS, [9,](#page-8-0) *[21](#page-20-0)* IMR, [11](#page-10-0) MEPS2001, [12](#page-11-0) Mroz87, [13](#page-12-0) nhanes, [15](#page-14-0) PSID2, [16](#page-15-0) RandHIE, [18](#page-17-0) ssmodels, [20](#page-19-0) step2, [22](#page-21-0) summary.HeckmanBS, [23](#page-22-0) summary.HeckmanCL, [23](#page-22-0) summary.HeckmanGe, [24](#page-23-0) summary.HeckmanSK, [24](#page-23-0) summary.HeckmantS, [25](#page-24-0)

twostep, [25](#page-24-0)